Win7th the state of the state  $\mathsf{PDF}$ 

https://www.100test.com/kao\_ti2020/645/2021\_2022\_Win7\_E5\_86 \_85\_E5\_AD\_98\_c98\_645362.htm 对于Windows Vista Windows7  $\hbox{W}\,$ 

好。而到了7的时代(更准确的说是Vista之后),这一个本该

Windows7 **Mindows** Windows **Superfetch** 

Windows7 Windows 7 " Superfetch" Vista

 $V$ ista  $X$ P

Windows7 Superfetch

。<br>[44] Word  $5$  and  $2$ 

**The Solution of the Word Solution of the Word** 

是什么原因造成的呢? 当我们开机后,工作集里面没有Word

word word was seen to the word

## 序Word的情况下,他也不用为其他程序让路的时候,它还存

 $\overline{\phantom{a}}$  $\frac{1}{2}$  , and the contract of the contract of the contract of the contract of the contract of the contract of the contract of the contract of the contract of the contract of the contract of the contract of the contract

 $\alpha$ 

 $\frac{1}{2}$ , executively defined by the extension of the extension of the extension of the extension of the extension of the extension of the extension of the extension of the extension of the extension of the extension of

## Windows 7

## Windows7<sup>+</sup> Superfetch" Windows 7 Superfetch

觉Windows7占用很大内存的原因。 而在XP时代,也许你也有

 $\rm X\!P$ 

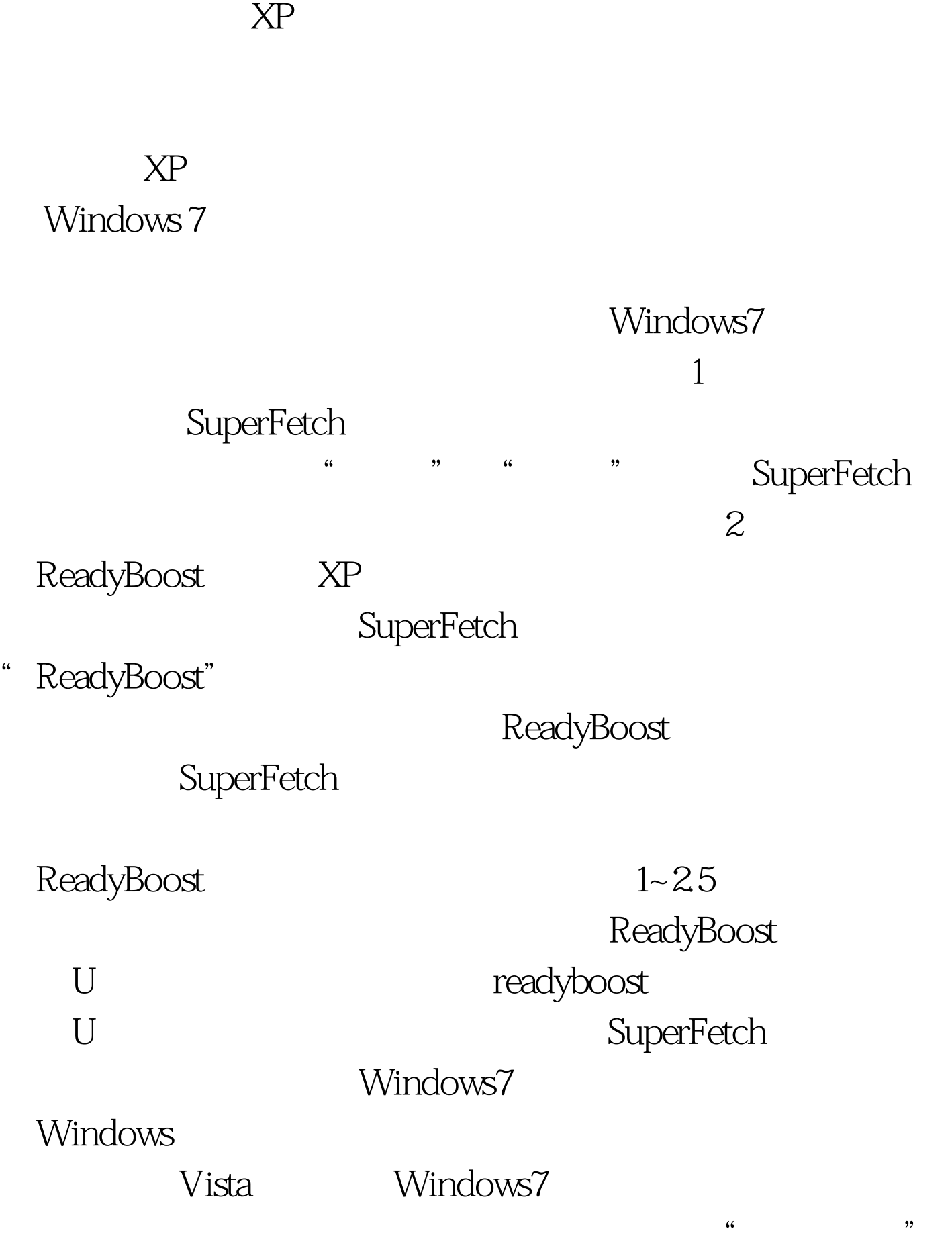

 $\epsilon$  , and  $\epsilon$  , and  $\epsilon$  , and

#0000ff>Windows7标题栏标签设置成显示图案 #0000ff>Win7命 DOS #0000ff>Windows7

> 100Test www.100test.com

进程所占用内存中的工作空间就叫做工作集。 编辑特别推荐: